Université Paris I – Panthéon-Sorbonne 90, rue de Tolbiac –  $75634$  Paris CEDEX 13

Masters MAEF, QEM, DU MMEF March 2016 Midterm exam

## Introduction to Modern C++

(English version)

No documents, calculators, or computers allowed Duration: 1h30.

Note: Please write clear and concise answers. Make sure that punctuation, if any, is visible. Most questions can be treated independently.

**Question 1.** What are some advantages of  $C++?$ 

Question 2. What is "compilation" and why is it needed?

Question 3. Explain the following command line:

g++ -o something another.cpp --std=c++11

Question 4. Explain type safety in a few lines.

Question 5. Describe the types associated with each variable:

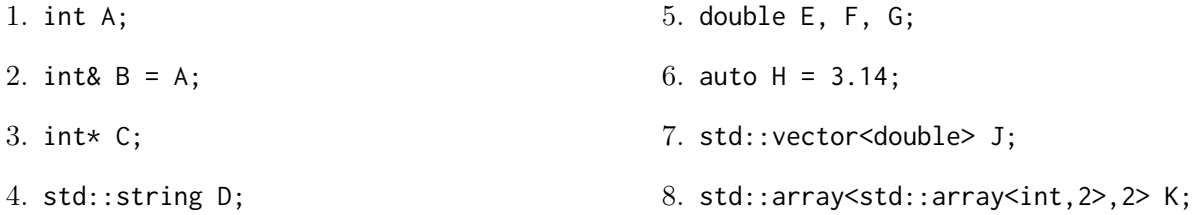

Question 6. Consider the following function:

```
1 double f(double x) {
2 return x \cdot x \cdot x;
3 }
```
What is the *type* and *value* of  $f(6)$ ? Is f a pure function? We have  $f(1625) = -3951671$ : Explain!

Question 7. What should be the type of a std::vector that contains the values 3.14, 2.718, -1?

Question 8. Are these statements true or false, and why?

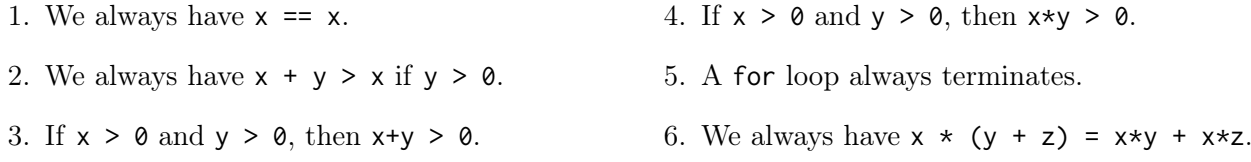

Question 9. Write a for loop that prints the numbers from 0 to 9 included.

Question 10 . What does this program display?

```
1 for (int i = 4; i < 72; i = i * i) {
z std:: cout << i << ", ";
3 }
4 int k = 42;
5 while (k > 0) {
6 std::cout << k << ", ";
7 \times k = k / 2 - 1;8 }
```
Question 11. What does #include <iostream> do? Give two more examples of a compiler directive.

Question 12. Consider the following program:

```
1 # include < iostream >
2
\frac{1}{3} int myFunction (int N) {
4 if (N == 0) {
5 return 0;
6 }
7 return N + myFunction (N - 1);
8 }
```
How do you call this situation, when a function calls itself? Name one advantage and one disadvantage of doing so. What does myFunction(n) compute?

Question 12. What does the following program print? Explain why in details. What is &y? What is  $\star z$ ?

```
int x = 42;2 \quad \text{int} \& \quad y = x;
3 int* z = 8y;
4 int t = x;
5 \text{ } y = 73;
6
7 std:: cout << x << std:: endl;
8 std:: cout << y << std:: endl;
9 \text{ std} :: \text{cout} \ll *z \ll \text{std} :: \text{endl};
10 std:: cout << t << std:: endl;
```
Question 13. Can it be always determined automatically whether a given program terminates?

Question 14. Recall the definition of a *field* and of a *method* of a class. By default, what is the visibility (private, public, ...) of class members?

Question 15. Write a class Duck that has fields name, age, position and methods fly() and eat(). Which of these should be private or public, and why?

Question 16. The class Duck inherits from Bird which itself inherits from Animal. What do these classes look like? Explain the interest of inheritance.

Question 17; What is a header file and why is it used for?

Question 18. Identify as many mistakes as you can in the following program (you can use line numbers as references) and give a short explanation.

```
1 # include < iostream >
2
3 struct Point2D {
4 double x, y;
5 double norm2 ()
6 };
7
8 double Point2D::norm2() {
9 return x+y*y;
10 }
11
12 void main () {
13 double x, y, z;
14 Point2D v {10, 2};
```

```
15 std::count \le v.norm2() \le se end1;16 std:: cout << "Enter a number:
17 std:: cin << x;
18 std :: cout \leq myFunction (x) \leq endl;
19 }
20
21 int myFunction (double x) {
22 if (x = 0) {
23 std:: cout << "Don't divide by zero !" std:: endl;
24 }
25 else {
26 return 42/x;
27 }
28 };
```
Question 19. In 2014, a vulnerability in Apple products was identified (CVE-2014-1266) which enabled an attacker to capture or modify data in sessions that should have been protected by SSL/TSL (i.e. secured by an HTTPS connection over the Internet).

Here is an extract of the code. There is a succession of security checks, which send the program to a fail if something goes wrong. Can you spot the mistake in this code? How to avoid making such mistakes?

```
1 . . . .
2 hashOut.data = hashes + SSL_MD5_DIGEST_LEN;
3 hashOut . length = SSL_SHA1_DIGEST_LEN ;
4 if (( err = SSLFreeBuffer (& hashCtx )) != 0)
5 goto fail ;
6 if ((err = ReadyHash(&SSLHashSHA1, &hashCtx)) != 0)
7 goto fail;
8 if ((err = SSLHashSHA1.update(&hashCtx, &clientRandom)) != 0)
9 goto fail;
10 if ((err = SSLHashSHA1.update(&hashCtx, &serverRandom)) != 0)
11 goto fail;
12 if (( err = SSLHashSHA1 . update (& hashCtx , & signedParams )) != 0)
13 goto fail;
14 goto fail;
15 if ((err = SSLHashSHA1.final(&hashCtx, &hashOut)) != 0)
16 goto fail;
17
18 err = sslRawVerify ( \ldots );
19 . . .
```
Note: You can test your phone or computer for this vulnerability by visiting https://gotofail.com/.

Question 20. Display the 6-th element of vector V. Then sort V. Display the 6-th element of V again.

```
1 int main() {
2 std:: vector <int > V {3, 1, 4, 1, 5, 9, 2, 6};
3
    // Your code here
5 }
```
Université Paris I – Panthéon-Sorbonne 90, rue de Tolbiac –  $75634$  Paris CEDEX 13

Masters MAEF, QEM, DU MMEF Mars 2016 Examen de mi-parcours

## Introduction au C++ moderne

(Version française)

Documents, calculateurs et ordinateurs interdits Durée: 1h30.

Remarque: Merci de fournir des réponses claires et concises. Assurez-vous que la ponctuation, s'il y a lieu, est visible. La plupart des questions peuvent être traitées indépendamment des autres.

- **Question 1.** Quels sont quelques avantages de  $C_{++}$ ?
- Question 2. Qu'est ce que la "compilation" est pourquoi est-elle nécessaire ?
- Question 3. Expliquez la commande suivante :

g++ -o something another.cpp --std=c++11

Question 4. Expliquez ce qu'est la sûreté de type (type safety) en quelques lignes.

- Question 5. Décrivez les types associés à chacune de ces variables :
	- 1. int A; 2. int& B = A; 3. int\*  $C$ ; 4. std::string D; 5. double E, F, G; 6. auto  $H = 3.14$ ; 7. std::vector<double> J; 8. std::array<std::array<int,2>,2> K;

Question 6. Considérez la fonction qui suit :

```
double f(double x) {
2 return x \cdot x \cdot x;
3 }
```
Quel est le *type* et la *valeur* de  $f(6)$ ? Est-ce que f est une fonction pure ? Nous obtenons  $f(1625) = -3951671$ : Expliquez !

Question 7. Quel devrait être le type d'un std::vector contenant les valeurs 3.14, 2.718, -1 ?

Question 8. Parmi les affirmations suivantes, lesquelles sont vraies ou fausses, et pourquoi ?

1. On a toujours  $x == x$ . 2. On a toujours  $x + y > x$  si  $y > 0$ . 3. Si  $x > 0$  et  $y > 0$ , alors  $x+y > 0$ . 4. Si  $x > 0$  et  $y > 0$ , alors  $x*y > 0$ . 5. Une boucle for se termine toujours. 6. On a toujours  $x \times (y + z) = x \times y + x \times z$ .

Question 9. Écrivez une boucle for qui affiche les nombres de 0 à 9 inclus.

Question 10 . Qu'affiche le programme suivant ?

```
for (int i = 4; i < 72; i = i * i) {
2 std:: cout << i << ", ";
   3 }
   int k = 42;
5 while (k > 0) {
\begin{array}{ccc} \circ & \text{std} : \text{cout} & \lt & \star & \lt & \cdot & \cdot & \cdot \end{array}7 \times = k / 2 - 1;
8 }
```
Question 11. Que signifie #include <iostream> ? Donnez deux autres exemples d'une directive de compilation.

Question 12. Consider the following program:

```
1 # include < iostream >
2
\frac{1}{3} int myFunction (int N) {
4 if (N == 0) {
5 return 0;
6 }
7 return N + myFunction (N - 1);
8 }
```
Comment s'appelle une telle fonction, qui s'appelle elle-même ? Mentionnez un avantage et un désavantage de cette approche. Que calcule myFunction(n) ?

Question 12. Qu'affiche le programme suivant ? Expliquez pourquoi en détails. Qu'est ce que &y? Qu'est ce que  $\star z$ ?

```
int x = 42;
2 int & y = x;
3 int* z = 8y;
  int t = x;
5 \text{ } y = 73;
6
7 std:: cout << x << std:: endl;
8 std:: cout << y << std:: endl;
  std::count << *z << std::end;10 std:: cout << t << std:: endl;
```
Question 13. Peut-on déterminer de manière automatique si un programme termine, quel que soit ce programme ?

Question 14. Rappelez la définition d'un *champ* (field) et d'une méthode (method) de classe. Quelle est la visibilité (private, public, ...) par défaut des membres d'une classe ?

Question 15. Écrivez une classe Canard avec pour champs name, age, position et pour méthodes fly() et eat(). Lesquels doivent être déclarés private ou public, et pourquoi ?

Question 16. La classe Canard hérite de Oiseau, laquelle hérite à son tour de Animal. Décrivez ces classes. Quel est l'intérêt de l'héritage ?

Question 17; Qu'est-ce qu'un fichier d'en-tête (header file) et à quoi sert un tel fichier ?

Question 18. Repérez un maximum d'erreurs dans le programme suivant (vous pouvez utiliser les numéros de ligne pour y faire référence) en donnant une courte explication de chaque.

```
1 # include < iostream >
2
3 struct Point2D {
4 double x, y;
5 double norm2 ()
6 };
7
8 double Point2D::norm2() {
9 return x+y*y;
10 }
11
12 void main () {
13 double x, y, z;
```

```
14 Point2D v {10, 2};
15 std::count \le v.norm2() \le end1;16 std:: cout << "Enter a number: ";
17 std:: cin << x;
18 std :: cout << myFunction(x) << endl;
19 }
20
21 int myFunction (double x) {
22 if (x = 0) {
23 std:: cout << "Don't divide by zero !" std:: endl;
24 }
25 else {
26 return 42/x;
27 }
28 };
```
Question 19. En 2014, une vulnérabilité dans les produits Apple a été découverte (CVE-2014-1266), qui permet à des attaquants d'intercepter et modifier les données de connexions normalement protégées par SSL/TSL (i.e. lors d'une connexion HTTPS sur Internet).

Voici un extrait du programme. Il y a une succession de vérifications, qui envoient le programme dans une section fail en cas de problème. Pouvez-vous identifier l'erreur dans ce programme ? Comment éviter une telle erreur?

```
1 . . . .
2 hashOut . data = hashes + SSL_MD5_DIGEST_LEN;
3 hashOut . length = SSL_SHA1_DIGEST_LEN ;
4 if (( err = SSLFreeBuffer (& hashCtx )) != 0)
5 goto fail ;
6 if ((err = ReadyHash(&SSLHashSHA1, & hashCtx)) != 0)
7 goto fail;
8 if (( err = SSLHashSHA1 . update (& hashCtx , & clientRandom )) != 0)
9 goto fail;
10 if ((err = SSLHashSHA1.update(&hashCtx, &serverRandom)) != 0)
11 goto fail;
12 if (( err = SSLHashSHA1 . update (& hashCtx , & signedParams )) != 0)
13 goto fail;
14 goto fail;
15 if (( err = SSLHashSHA1 . final (& hashCtx , & hashOut )) != 0)
16 goto fail;
17
18 err = ss1RawVerify (...);19 \cdot \cdot \cdot \cdot
```
Remarque : Vous pouvez vérifier si votre téléphone ou ordinateur est vulnérable en visitant le site https://gotofail.com/.

Question 20. Affichez le  $6^{eme}$  élément du vector V. Puis triez V. Affichez de nouveau le  $6^{eme}$  élément de V.

```
int main() \{2 std:: vector <int > V {3, 1, 4, 1, 5, 9, 2, 6};
3
    // Votre code ici
5 }
```